*Nominal T-Method in Medium Line Formulas...* 1/10

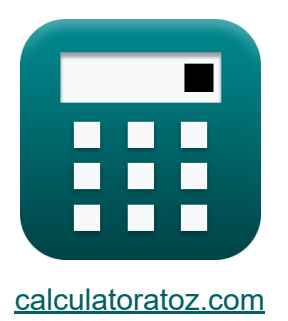

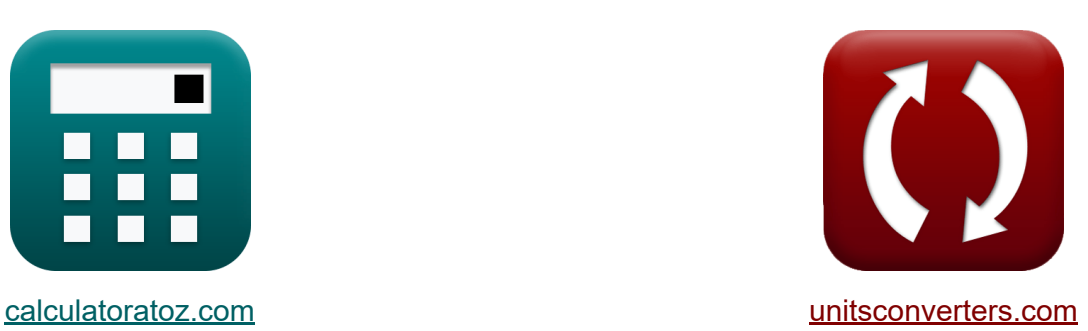

# **Nominal T-Method in Medium Line Formulas**

#### [Calculators!](https://www.calculatoratoz.com/) Examples! [Conversions!](https://www.unitsconverters.com/)

Examples!

Bookmark **[calculatoratoz.com](https://www.calculatoratoz.com/)**, **[unitsconverters.com](https://www.unitsconverters.com/)**

Widest Coverage of Calculators and Growing - **30,000+ Calculators!** Calculate With a Different Unit for Each Variable - **In built Unit Conversion!** Widest Collection of Measurements and Units - **250+ Measurements!**

Feel free to SHARE this document with your friends!

*[Please leave your feedback here...](https://docs.google.com/forms/d/e/1FAIpQLSf4b4wDgl-KBPJGChMJCxFlqrHvFdmw4Z8WHDP7MoWEdk8QOw/viewform?usp=pp_url&entry.1491156970=Nominal%20T-Method%20in%20Medium%20Line%20Formulas)*

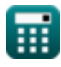

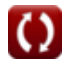

## **List of 19 Nominal T-Method in Medium Line Formulas**

### **Nominal T-Method in Medium Line**

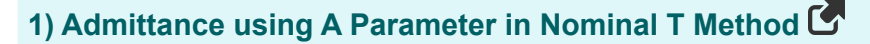

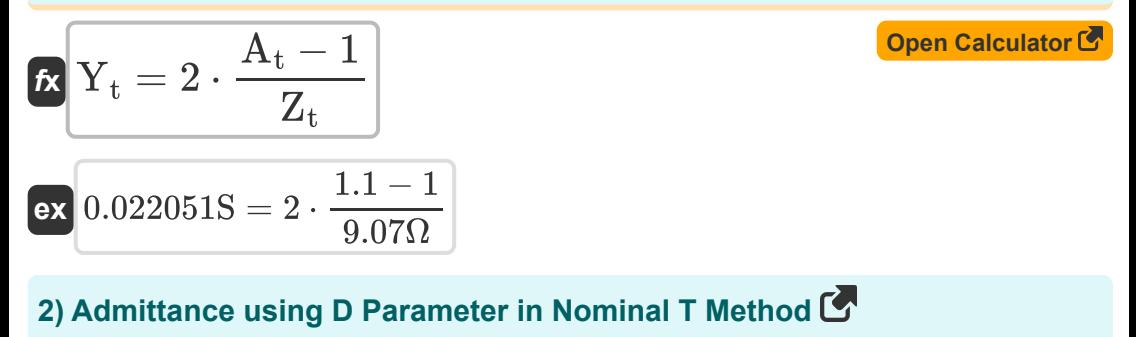

$$
\begin{aligned} \mathbf{f} \mathbf{x} \overline{Y_t} &= 2 \cdot \frac{A_t - 1}{Z_t} \\ \mathbf{f} \mathbf{x} \overline{X_t} &= 2 \cdot \frac{1.1 - 1}{2.272} \end{aligned}
$$

$$
3) A-Parameter for Reciprocal Network in Nominal T Method C
$$

 $\overline{9.07\Omega}$ 

$$
\mathbf{f} \times \mathbf{A}_{t} = \frac{1 + (\mathbf{B}_{t} \cdot \mathbf{C})}{\mathbf{D}_{t}}
$$
\n
$$
\mathbf{f} \times \mathbf{B}_{t} = \frac{1 + (9.66 \Omega \cdot 0.25 \text{S})}{6.81}
$$

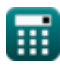

**[Open Calculator](https://www.calculatoratoz.com/en/admittance-using-d-parameter-in-nominal-t-method-calculator/Calc-22209)** 

**Calculator C** 

*Nominal T-Method in Medium Line Formulas...* 3/10

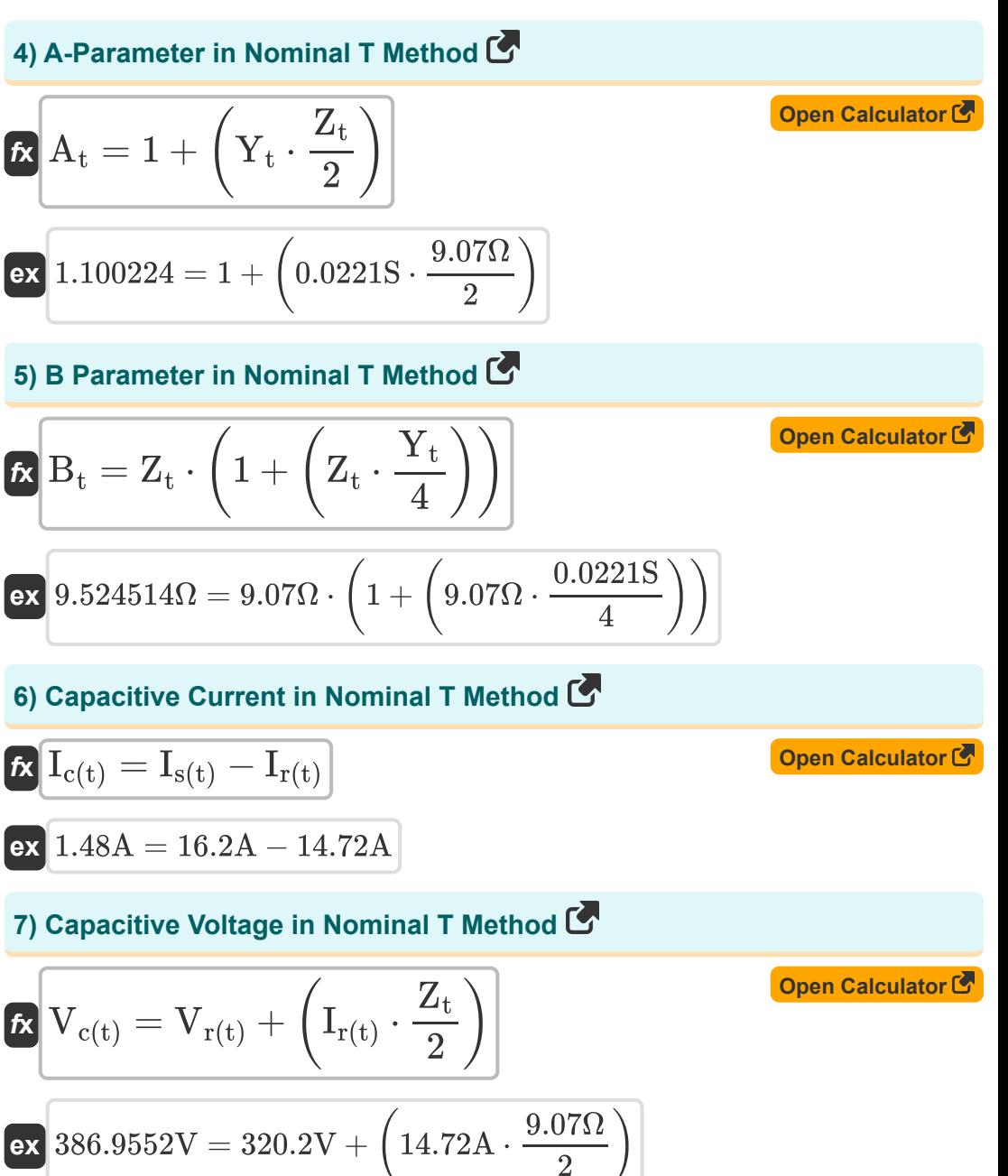

萠

© [calculatoratoz.com](https://calculatoratoz.com/). A [softusvista inc.](https://softusvista.com/) venture!

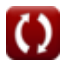

*Nominal T-Method in Medium Line Formulas...* 4/10

#### **8) Capacitive Voltage using Sending End Voltage in Nominal T Method**

$$
\kappa \boxed{V_{c(t)} = V_{s(t)} - \left(\dfrac{I_{s(t)} \cdot Z_t}{2}\right)}
$$
open Calculator C  
ex  
326.733V = 400.2V - 
$$
\left(\dfrac{16.2A \cdot 9.07\Omega}{2}\right)
$$

**9) Impedance using Capacitive Voltage in Nominal T Method**

$$
\text{tr}\Bigg[Z_{t}=2\cdot\frac{V_{c(t)}-V_{r(t)}}{I_{r(t)}}\Bigg]
$$

$$
\boxed{\text{ex}}\ \frac{9.076087 \Omega = 2 \cdot \frac{387 \text{V} - 320.2 \text{V}}{14.72 \text{A}}}
$$

### **10) Impedance using D Parameter in Nominal T Method**

$$
\begin{array}{l|l} \hline \mathbf{f} \mathbf{x} & \mathbf{Z}_{\rm t} = 2 \cdot \frac{\mathbf{A}_{\rm t} - 1}{\mathbf{Y}_{\rm t}} \\ \hline \mathbf{f} \mathbf{x} & \mathbf{g} \left( \frac{1}{2} \mathbf{f} \mathbf{x} \right) & \mathbf{f} \left( \frac{1}{2} \mathbf{f} \mathbf{x} \right) \\ \hline \mathbf{f} \left( \frac{1}{2} \mathbf{f} \mathbf{x} \right) & \mathbf{g} \left( \frac{1}{2} \mathbf{f} \mathbf{x} \right) & \mathbf{f} \left( \frac{1}{2} \mathbf{f} \mathbf{x} \right) & \mathbf{f} \left( \frac{1}{2} \mathbf{f} \mathbf{x} \right) & \mathbf{g} \left( \frac{1}{2} \mathbf{f} \mathbf{x} \right) & \mathbf{g} \left( \frac{1}{2} \mathbf{f} \mathbf
$$

### **11) Losses in Nominal T Method**

$$
\begin{aligned} &\textbf{F}_{\text{loss}(t)} = 3 \cdot \left( \frac{R_t}{2} \right) \cdot \left( I_{r(t)}^2 + I_{s(t)}^2 \right) \\ &\textbf{ex} \hspace{0.2cm} 5404.456 \mathrm{W} = 3 \cdot \left( \frac{7.52 \Omega}{2} \right) \cdot \left( \left( 14.72 \mathrm{A} \right)^2 + \left( 16.2 \mathrm{A} \right)^2 \right) \end{aligned}
$$

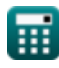

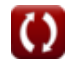

**[Open Calculator](https://www.calculatoratoz.com/en/losses-in-nominal-t-method-calculator/Calc-9233)** 

**[Open Calculator](https://www.calculatoratoz.com/en/impedance-using-capacitive-voltage-in-nominal-t-method-calculator/Calc-10611)** 

*Nominal T-Method in Medium Line Formulas...* 5/10

#### **12) Receiving End Angle using Sending End Power in Nominal T Method** M

*f***x** Φr(t) = a cos( Ps(t) − Ploss(t) Vr(t) ⋅ Ir(t) ⋅ 3 )

$$
\boxed{90.3116°=a\cos\biggl(\frac{8.2 \text{W} - 85.1 \text{W}}{320.2 \text{V} \cdot 14.72 \text{A} \cdot 3}\biggr)}
$$

**[Open Calculator](https://www.calculatoratoz.com/en/receiving-end-angle-using-sending-end-power-in-nominal-t-method-calculator/Calc-9228) &** 

**[Open Calculator](https://www.calculatoratoz.com/en/receiving-end-voltage-using-capacitive-voltage-in-nominal-t-method-calculator/Calc-10609)** 

**13) Receiving End Voltage using Capacitive Voltage in Nominal T Method**

$$
\boldsymbol{\kappa}\boxed{V_{r(t)}=V_{c(t)}-\left(\dfrac{I_{r(t)}\cdot Z_t}{2}\right)}
$$

$$
\boxed{\text{ex}}\,\, 320.2448\text{V} = 387\text{V} - \left(\frac{14.72\text{A}\cdot 9.07\Omega}{2}\right)
$$

**14) Sending End Current in Nominal T Method** 

$$
\text{fs} \boxed{I_{s(t)} = I_{r(t)} + I_{c(t)}}
$$

**[Open Calculator](https://www.calculatoratoz.com/en/sending-end-current-in-nominal-t-method-calculator/Calc-10618)** 

$$
\fbox{ex}\left]16.2 \mathrm{A}=14.72 \mathrm{A}+1.48 \mathrm{A}\right]
$$

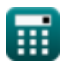

**e** 

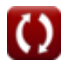

*Nominal T-Method in Medium Line Formulas...* 6/10

**15) Sending End Current using Losses in Nominal T Method** 

$$
\textbf{f}_{\textbf{s}(t)} = \sqrt{\left(\frac{P_{\text{loss}(t)}}{\frac{3}{2}} \cdot R_t\right) - \left(I_{r(t)}^2\right)}
$$

$$
\textbf{ex} \boxed{14.48987 \text{A} = \sqrt{\left(\frac{85.1 \text{W}}{\frac{3}{2}} \cdot 7.52 \Omega\right) - \left((14.72 \text{A})^2\right) }
$$

**16) Sending End Voltage using Capacitive Voltage in Nominal T Method**

$$
\textbf{K}\!\left[\!\textbf{V}_{s\left(t\right)}=\textbf{V}_{c\left(t\right)}+\left(\frac{\textbf{I}_{s\left(t\right)}\cdot\textbf{Z}_{t}}{2}\right)\!\right]
$$

$$
\boxed{\textbf{ex}}\,\frac{460.467 \text{V} = 387 \text{V} + \left(\frac{16.2 \text{A} \cdot 9.07 \Omega}{2}\right)}
$$

**17) Sending End Voltage using Voltage Regulation in Nominal T Method** 

$$
\overline{\textbf{K}}\overline{V_{s(t)}=V_{r(t)}\cdot (\%V_t+1)}\Big]
$$

$$
\overline{\text{ex}} \boxed{399.9298 \text{V} = 320.2 \text{V} \cdot (0.249 + 1)}
$$

#### **18) Transmission Efficiency in Nominal T Method**

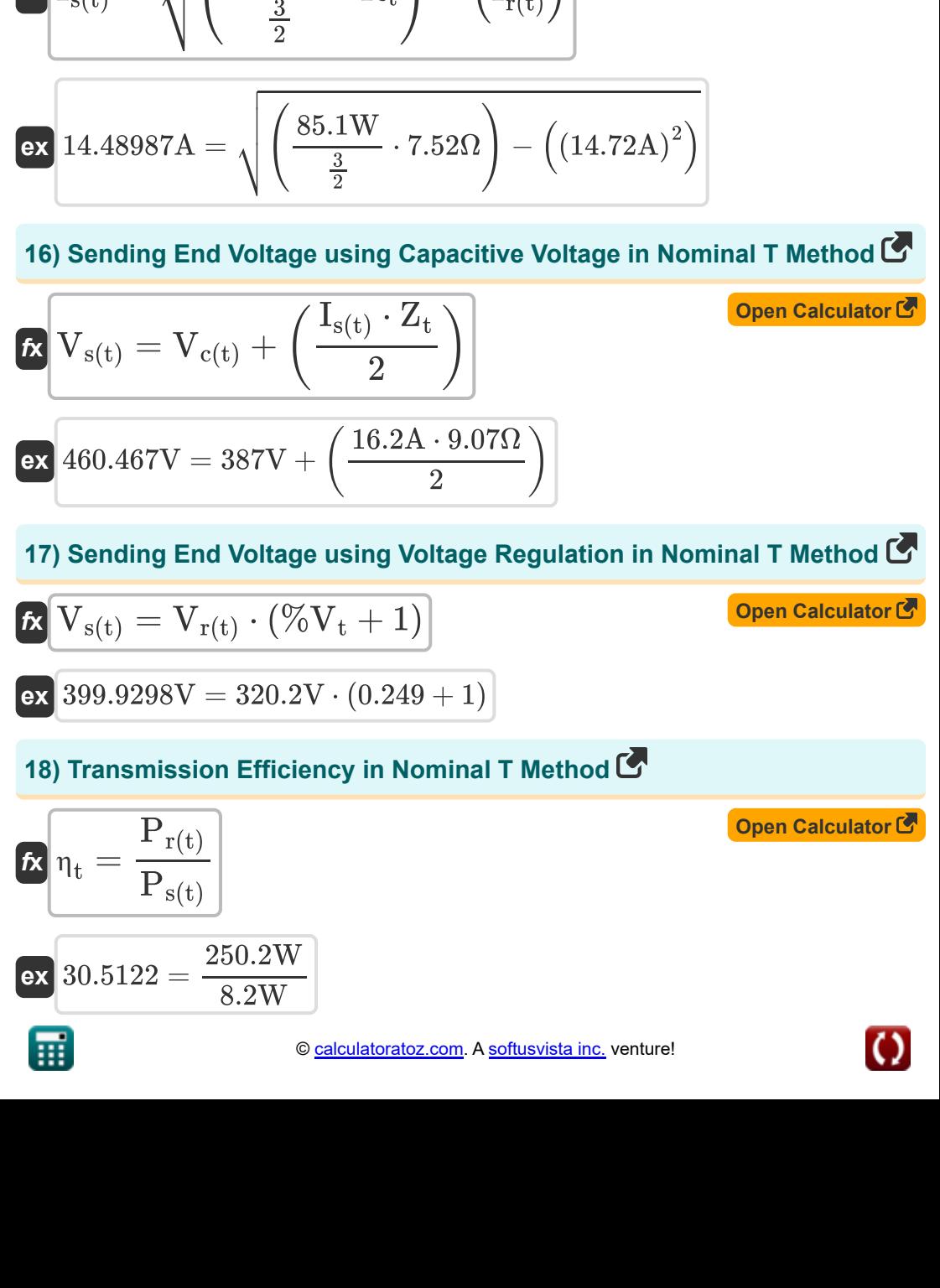

**[Open Calculator](https://www.calculatoratoz.com/en/sending-end-current-using-losses-in-nominal-t-method-calculator/Calc-10591)** 

**[Open Calculator](https://www.calculatoratoz.com/en/sending-end-voltage-using-capacitive-voltage-in-nominal-t-method-calculator/Calc-10614)** 

**[Open Calculator](https://www.calculatoratoz.com/en/sending-end-voltage-using-voltage-regulation-in-nominal-t-method-calculator/Calc-10624)** 

*Nominal T-Method in Medium Line Formulas...* 7/10

### **19) Voltage Regulation using Nominal T Method**

$$
\begin{aligned} \mathbf{r} & \sqrt{\mathcal{V}_{\text{t}}} = \frac{V_{\text{s(t)}} - V_{\text{r(t)}}}{V_{\text{r(t)}}} \\ \mathbf{r} & \mathbf{r} \end{aligned}
$$

龠

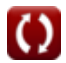

**[Open Calculator](https://www.calculatoratoz.com/en/voltage-regulation-using-nominal-t-method-calculator/Calc-10622)** 

## **Variables Used**

- **%V<sup>t</sup>** Voltage Regulation in T
- **A<sup>t</sup>** A Parameter in T
- **B<sup>t</sup>** B Parameter in T *(Ohm)*
- **C** C Parameter *(Siemens)*
- **D<sup>t</sup>** D Parameter in T
- **Ic(t)** Capacitive Current in T *(Ampere)*
- **Ir(t)** Receiving End Current in T *(Ampere)*
- **Is(t)** Sending End Current in T *(Ampere)*
- **Ploss(t)** Power Loss in T *(Watt)*
- **Pr(t)** Receiving End Power in T *(Watt)*
- **Ps(t)** Sending End Power in T *(Watt)*
- **R<sup>t</sup>** Resistance in T *(Ohm)*
- **Vc(t)** Capacitive Voltage in T *(Volt)*
- **Vr(t)** Receiving End Voltage in T *(Volt)*
- **Vs(t)** Sending End Voltage in T *(Volt)*
- **Y<sup>t</sup>** Admittance in T *(Siemens)*
- **Zt** Impedance in T *(Ohm)*
- **η<sup>t</sup>** Transmission Efficiency in T
- **Φr(t)** Receiving End Phase Angle in T *(Degree)*

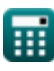

### **Constants, Functions, Measurements used**

- Function: **acos**, acos(Number) *Inverse trigonometric cosine function*
- Function: **cos**, cos(Angle) *Trigonometric cosine function*
- Function: **sqrt**, sqrt(Number) *Square root function*
- Measurement: **Electric Current** in Ampere (A) *Electric Current Unit Conversion*
- Measurement: **Power** in Watt (W) *Power Unit Conversion*
- Measurement: **Angle** in Degree (°) *Angle Unit Conversion*
- Measurement: **Electric Resistance** in Ohm (Ω) *Electric Resistance Unit Conversion*
- Measurement: **Electric Conductance** in Siemens (S) *Electric Conductance Unit Conversion*
- Measurement: **Electric Potential** in Volt (V) *Electric Potential Unit Conversion*

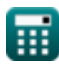

*Nominal T-Method in Medium Line Formulas...* 10/10

# **Check other formula lists**

- **End Condenser Method in Medium Line Formulas**
- **Nominal Pi-Method in Medium Line Formulas**
- **Nominal T-Method in Medium Line Formulas**

Feel free to SHARE this document with your friends!

### **PDF Available in**

[English](https://www.calculatoratoz.com/PDF/Nodes/2309/Nominal-t-method-in-medium-line-Formulas_en.PDF) [Spanish](https://www.calculatoratoz.com/PDF/Nodes/2309/Nominal-t-method-in-medium-line-Formulas_es.PDF) [French](https://www.calculatoratoz.com/PDF/Nodes/2309/Nominal-t-method-in-medium-line-Formulas_fr.PDF) [German](https://www.calculatoratoz.com/PDF/Nodes/2309/Nominal-t-method-in-medium-line-Formulas_de.PDF) [Russian](https://www.calculatoratoz.com/PDF/Nodes/2309/Nominal-t-method-in-medium-line-Formulas_ru.PDF) [Italian](https://www.calculatoratoz.com/PDF/Nodes/2309/Nominal-t-method-in-medium-line-Formulas_it.PDF) [Portuguese](https://www.calculatoratoz.com/PDF/Nodes/2309/Nominal-t-method-in-medium-line-Formulas_pt.PDF) [Polish](https://www.calculatoratoz.com/PDF/Nodes/2309/Nominal-t-method-in-medium-line-Formulas_pl.PDF) [Dutch](https://www.calculatoratoz.com/PDF/Nodes/2309/Nominal-t-method-in-medium-line-Formulas_nl.PDF)

*2/8/2024 | 2:54:21 PM UTC [Please leave your feedback here...](https://docs.google.com/forms/d/e/1FAIpQLSf4b4wDgl-KBPJGChMJCxFlqrHvFdmw4Z8WHDP7MoWEdk8QOw/viewform?usp=pp_url&entry.1491156970=Nominal%20T-Method%20in%20Medium%20Line%20Formulas)*

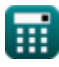

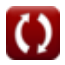